## WANT TO CHECK ON YOUR BENEFIT ELECTIONS?

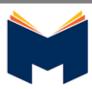

AMERIL

www.mybenefitsportal.com/monroecity/

Monroe City Schools

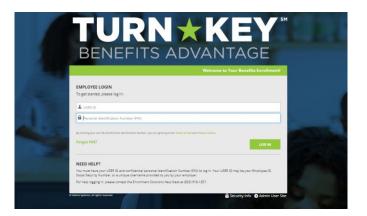

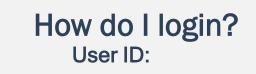

First initial first name + last name + last four of SSN

**PIN:** 

last four of SSN + last 2 digits of birth year

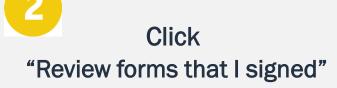

This is found on the right side of the home screen once logged in

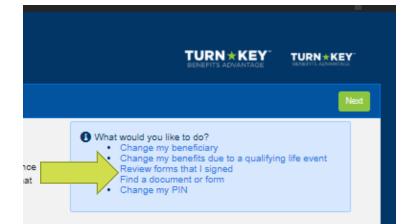

## Scroll to the very bottom Click "Enrollment Confirmation"

| Form Name                      | Date Signed/Reviewed |
|--------------------------------|----------------------|
| Guardian Coverage Attestations | 06/04/2020           |
| Guardian E-Consent 2019        | 06/04/2020           |
| Enrollment Confirmation        | 06/04/2020           |

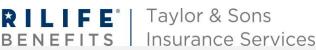

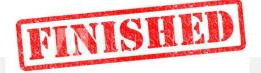